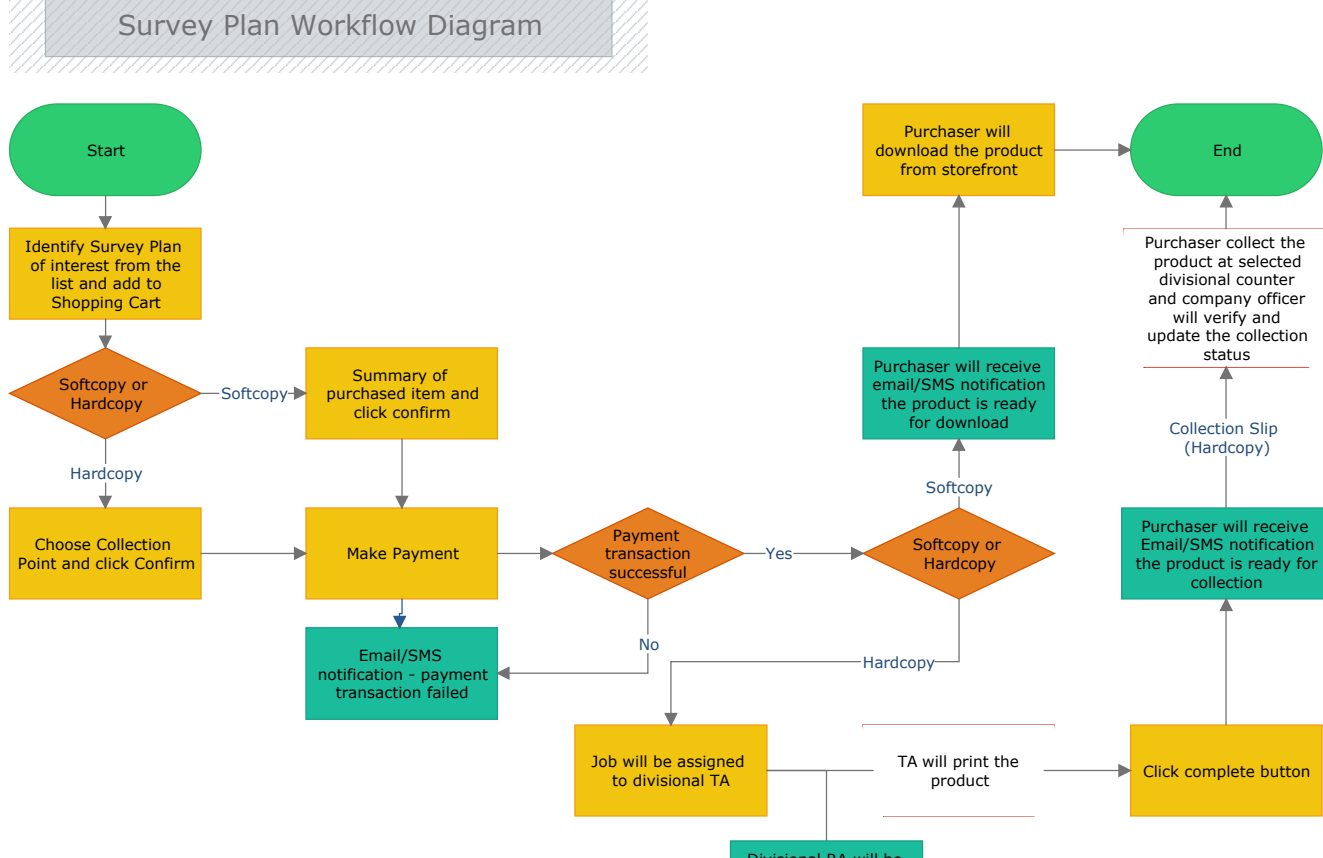

Divisional RA will be notified new job is created in the TA job's pool via email